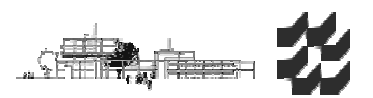

## Inhaltsverzeichnis

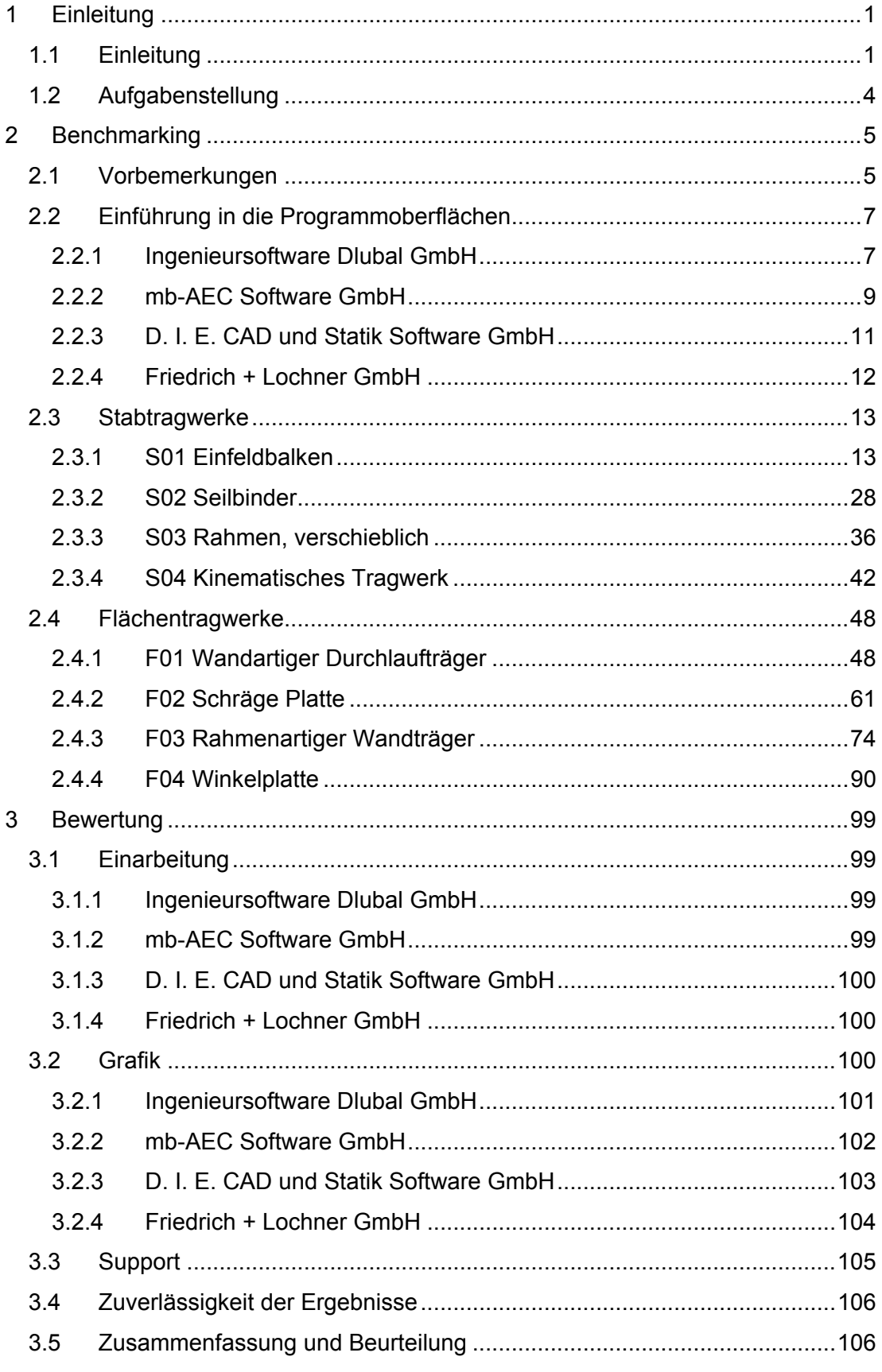

![](_page_1_Picture_1.jpeg)

![](_page_1_Picture_13.jpeg)